## **Using Top Hat for Assessing Attendance/Participation and Formative Assessment**

*Formative Assessment: conducted primarily to check student understanding and improve student learning.*

Pitt faculty and students can now use Top Hat, an online platform which provides audience response tools, assignment building, and access and authoring options for digital textbooks for free. It also integrates with Blackboard. For the purpose of this faculty learning community meeting, we will focus on Top Hat audience response features which help instructors in large courses conduct formative assessment, but for additional information about Top Hat, se[e Getting Started with Top Hat](https://www.etskb-fac.cidde.pitt.edu/uncategorized/getting-started-with-top-hat/) or contact Top Hat Support at [1-888-663-5491/support@tophat.com](mailto:1-888-663-5491/support@tophat.com) or Pitt's LMS Support at 412-648-2832[/lms@teaching.pitt.edu.](mailto:lms@teaching.pitt.edu)

## **Tools and Techniques for Conducting Summative Assessments (Besides Exams) in Large Classes**

**\_\_\_\_\_\_\_\_\_\_\_\_\_\_\_\_\_\_\_\_\_\_\_\_\_\_\_\_\_\_\_\_\_\_\_\_\_\_\_\_\_\_\_\_\_\_\_\_\_\_\_\_\_\_\_\_\_\_\_\_\_\_\_\_\_\_\_\_\_\_\_\_\_\_\_\_\_\_\_\_\_\_\_\_\_\_\_\_\_\_\_\_\_\_\_\_\_\_\_\_\_\_\_\_\_\_\_\_\_\_\_\_\_\_\_\_\_\_**

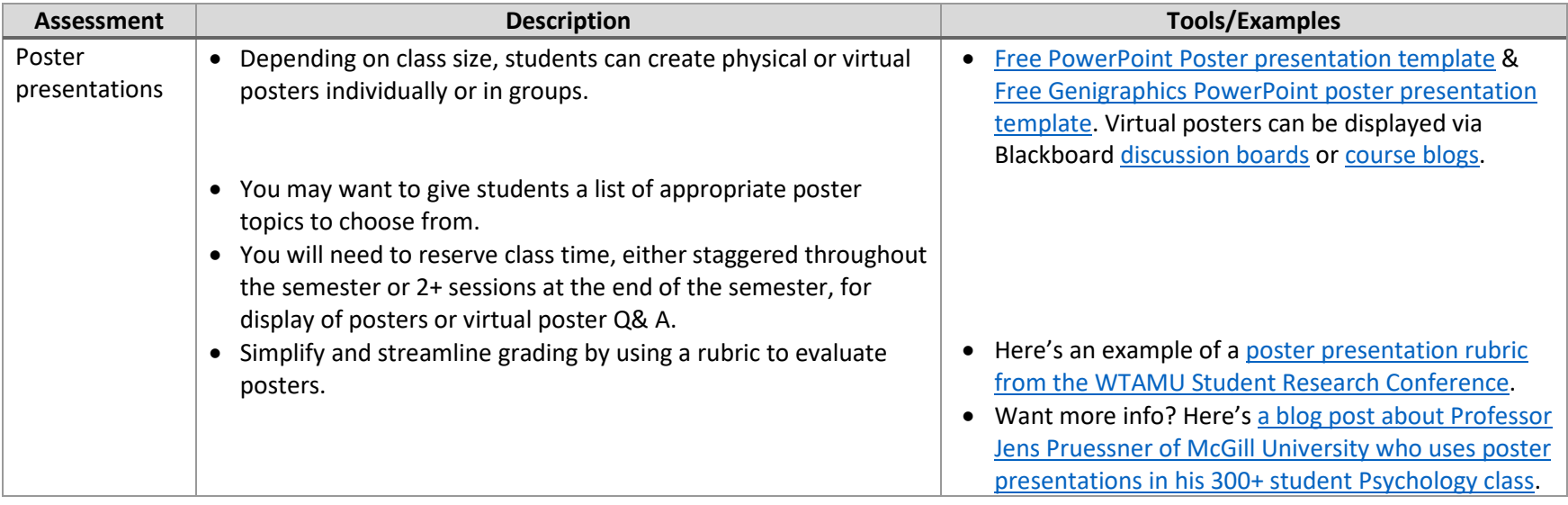

*Summative Assessment: conducted primarily to evaluate student learning.*

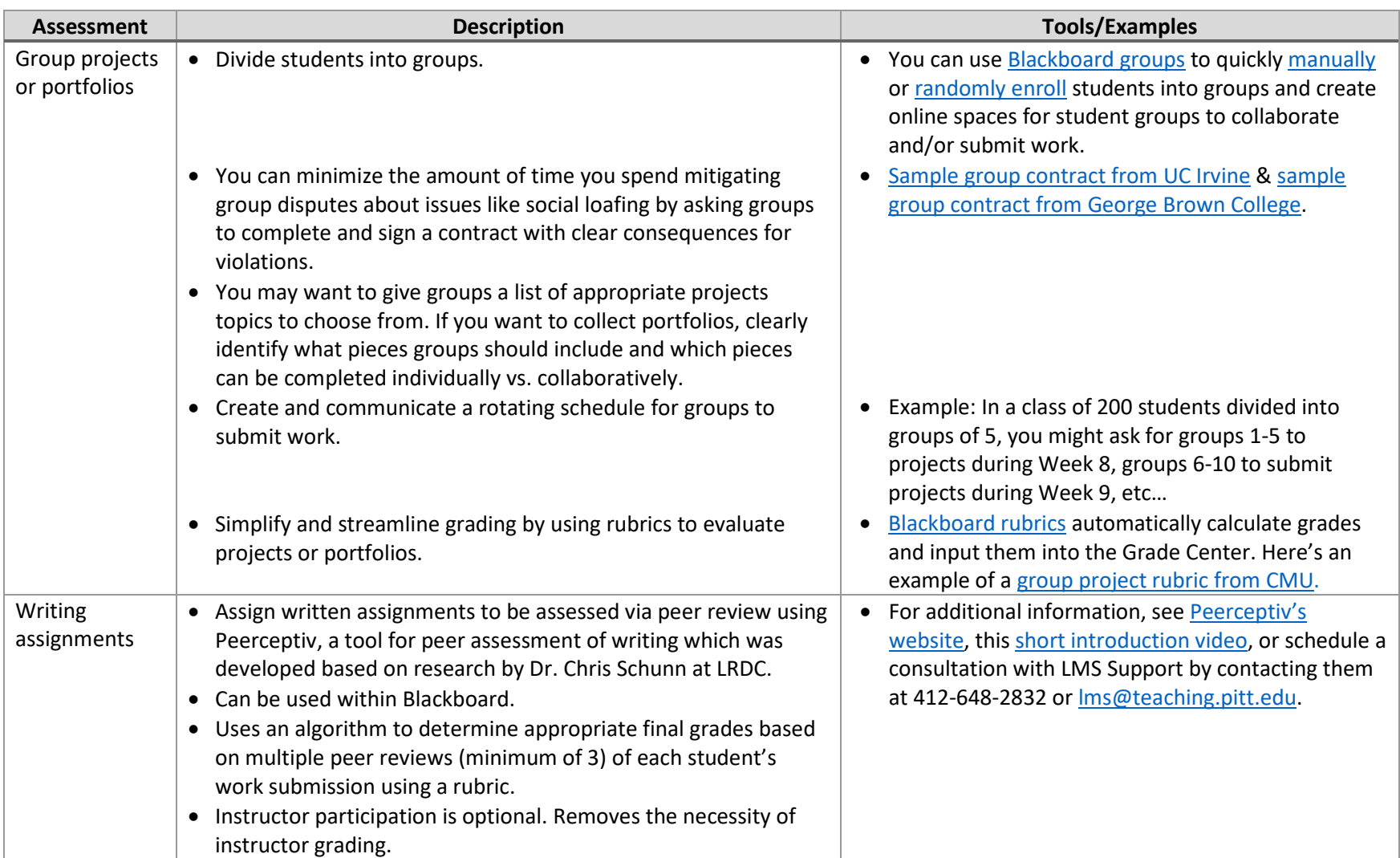

## **Tools and Techniques for Conducting Summative Assessments (Besides Exams) in Large Classes Continued**